# **SOFTWARE-ARCHÄOLOGIE**

EDRA<br>ACTY

**TEMP** 

**ISTAR ACKET** 

**SETT** 

Was wir von der Mondlandefähre lernen können!

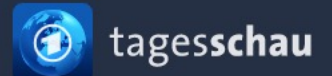

Fußball <sup>6</sup>

Startseite ▶ Ausland ▶ Amerika ▶ NASA-Mondmission "Artemis": "Orion"-Raumkapsel auf Flugbahn zum Mond

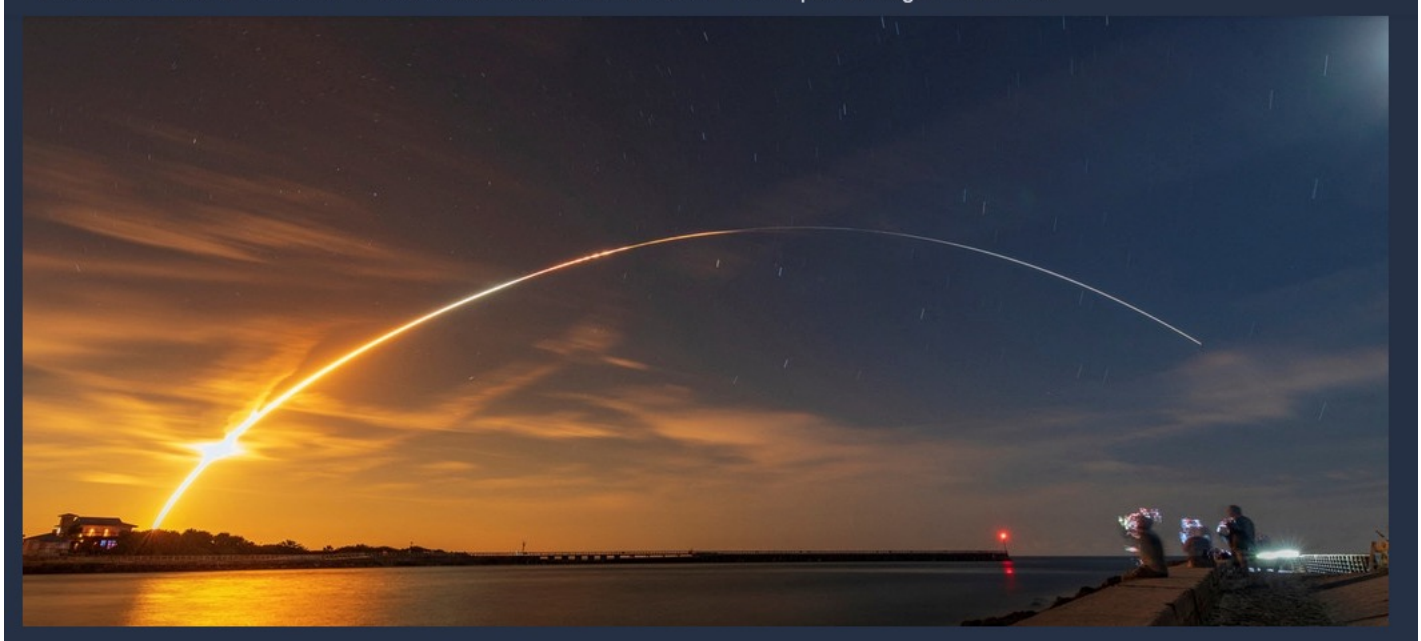

NASA-Mondmission "Artemis"

#### "Orion"-Raumkapsel auf Flugbahn zum Mond

Stand: 16.11.2022 14:42 Uhr

Nach mehreren gescheiterten Versuchen ist die "Artemis"-Mission am Morgen erfolgreich gestartet. Rund 90 Minuten nach dem Abheben wurde die "Orion"-Raumkapsel ausgeklinkt und ist nun auf dem Weg zum Mond.

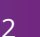

 $\equiv$ 

viadee®

IT-Unternehmensberatung

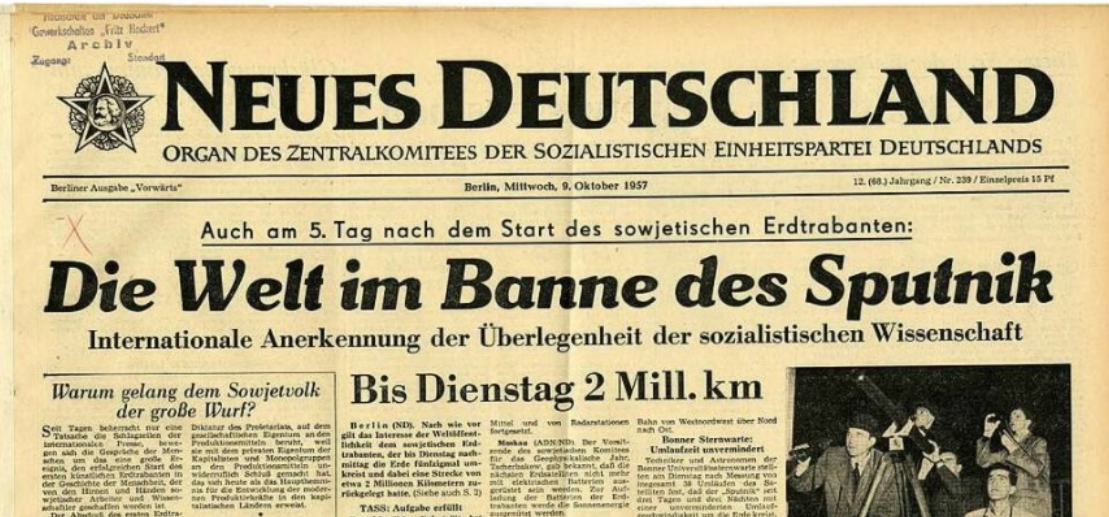

what<br>for every initialized building a reveal of the depth initial distance<br> $\mathcal{M}$  and the depth of the  $\mathcal{M}$  is understood building<br>the specific conditions of the specific conditions of the specific conditions<br> $\mathcal{M$ aconem. In

Taxov curso certain a la contrata del matematic verden.<br>De Reinstein a la contrata del nuevo del matematic propriente propresen entialita verten.<br>Propresen entialita verten.<br>Taxov de Minister del Schurichter del Schurichte semietische Machrichtenageniur<br>TASS, Es sei dabei vor allem auf<br>die Bestimmung der Parameter der<br>Fingbahn des Satelliten mit Hilfe

Mitarbeiter der Schulatermwarte um 4.53 Uha

London - den Flug des soujetischen Erdtrebenten zu verfolgen **Markantes Datum** in der Menschheitsgeschichte

Triumph der Sowjetwissenschaft

**Standard Builders Tites** 

Chevall in der Welt versuchen Millionen Enthusizeien - wie hier in

künstliche Mond bedeute der<br>Schiffbruch der flasen-Politik, der

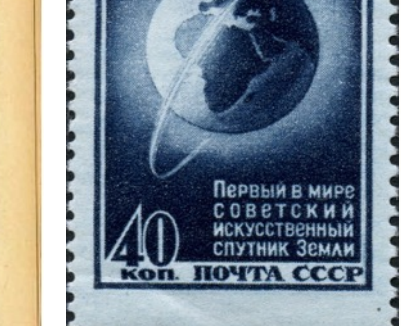

4 ОКТЯБРЯ  $1957c$ 

Bildquellen: Stiftung Haus der Geschichte; EB -Nr. OZS 001/1957/239 / Wikimedia Commons / NASA

viadee®

IT-Unternehmensberatung

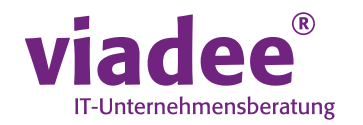

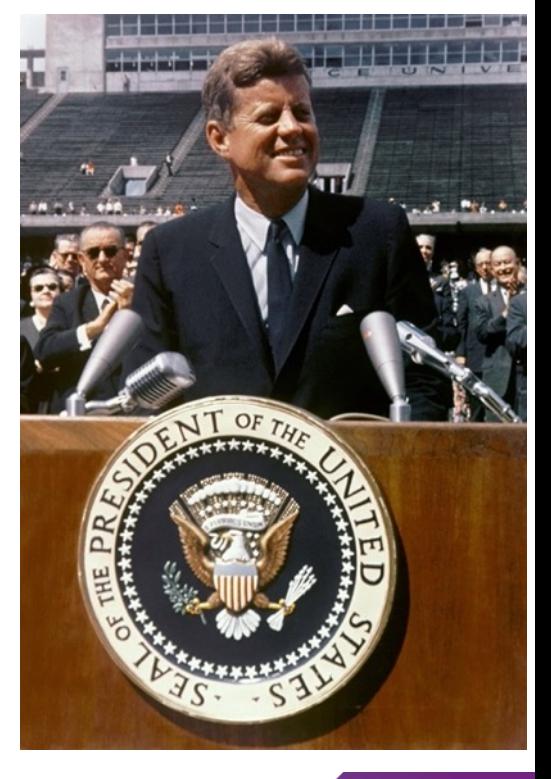

"I believe that this nation should commit itself to achieving the goal, before this decade is out, of landing a man on the Moon and returning him safely to the Earth."

(John F. Kennedy, 25.05.1961, Special Message to the Congress on Urgent National Needs)

"We choose to go to the Moon...We choose to go to the Moon in this decade and do the other things, not because they are easy, but because they are hard." (John F. Kennedy, 12.09.1962, Address at Rice University on the Nation's Space Effort)

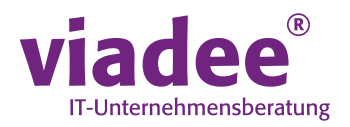

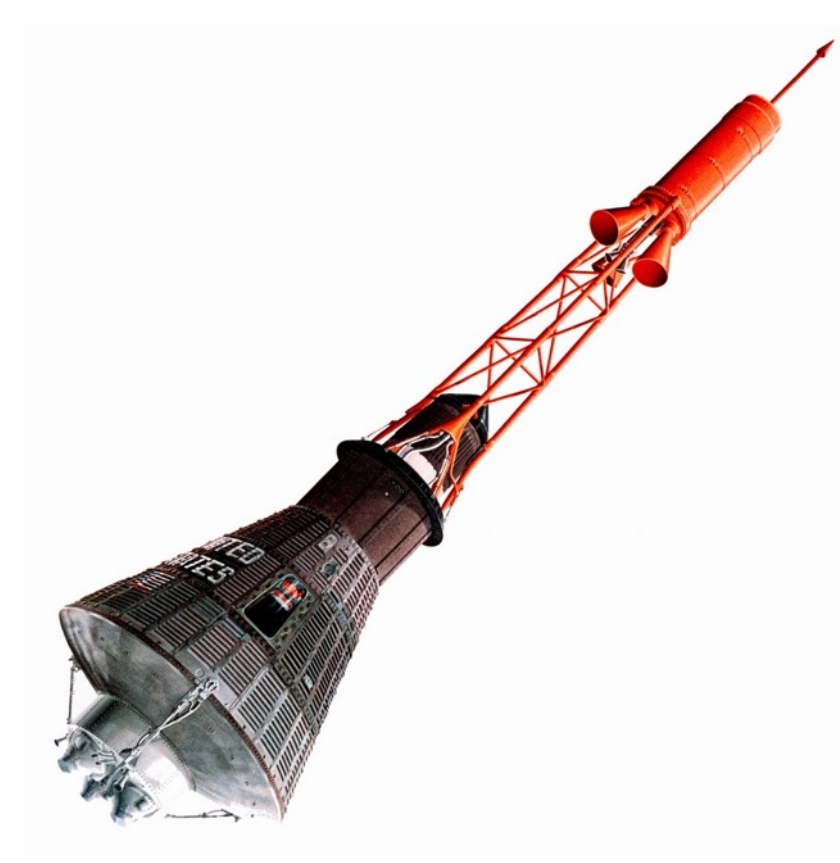

# Epic 1 (Mercury, 1958-63) Einen Menschen in einen Orbit um die Erde zu bringen.

Bildquellen: Von NASA - This is a cropped and rotated version of :

http://nix.larc.nasa.gov/info?id=S62-04976&orgid=8File:Mercury\_capsule\_with\_escape\_system\_-\_artist\_concept\_-\_original.jpg, Gemeinfrei, https://commons.wikimedia.org/w/index.php?curid=90873932

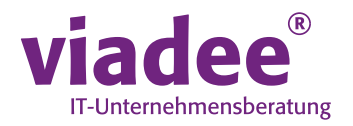

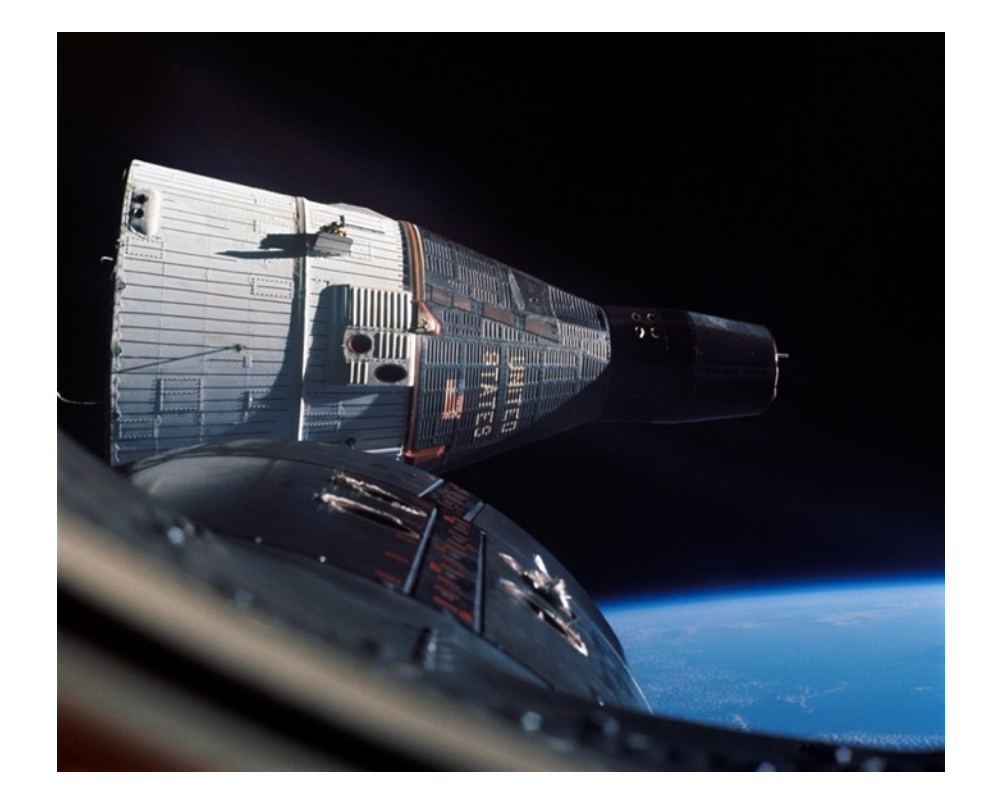

Epic 2 (Gemini, 1961-66) Kopplungsmanöver und Weltraumspaziergänge als Vorbereitung für Apollo.

Bildquellen: Von NASA - Great Images in NASA Description, Gemeinfrei, https://commons.wikimedia.org/w/index.php?curid=6482593

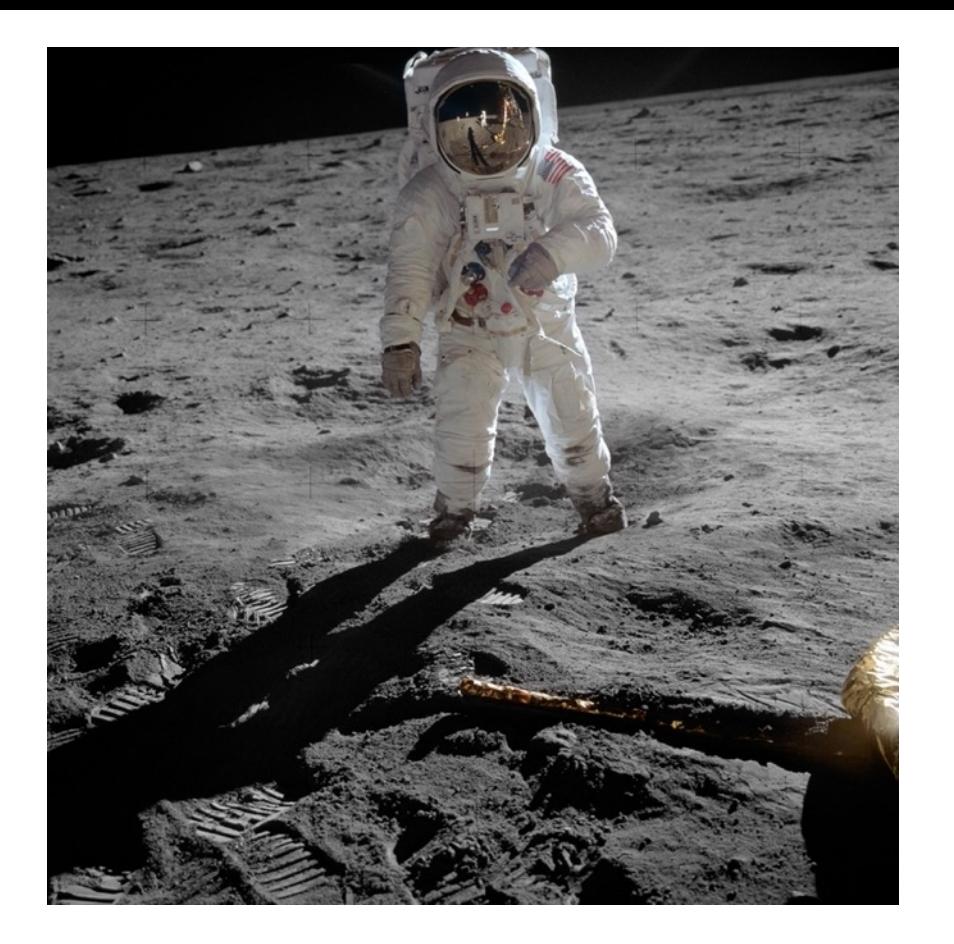

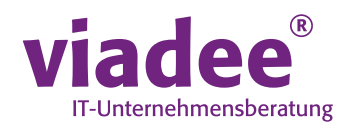

### Epic 3 (Apollo, 1961-72)  $\odot$ Mondlandung (und sichere Rückkehr)

Bildquellen: By NASA - http://www.hq.nasa.gov/alsj/a11/AS11-40-5903HR.jpg, http://www.archive.org/details/AS11-40-5903 (TIFF image), NASA Image and Video Library, Public Domain, https://commons.wikimedia.org/w/index.php?curid=3847764

### **CSM = COMMAND SERVICE MODULE LM = LUNAR MODULE**

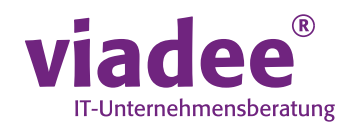

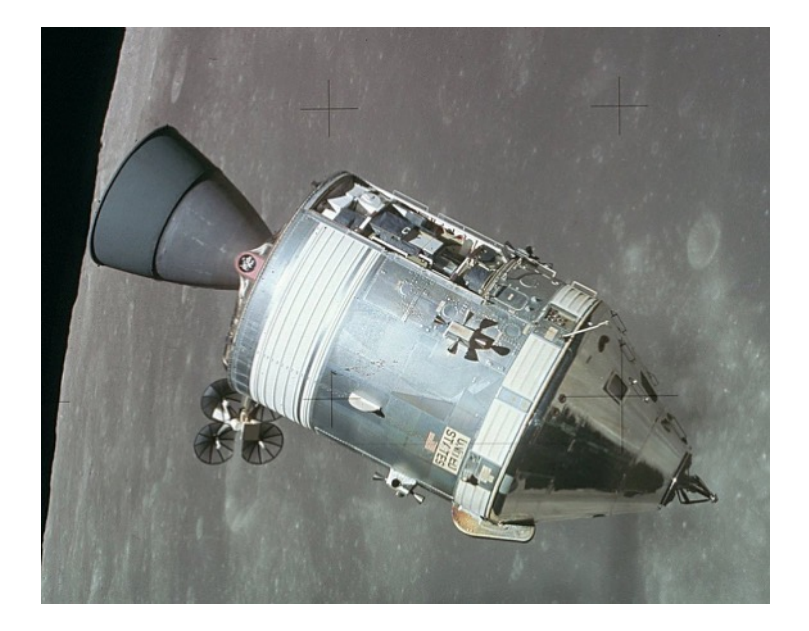

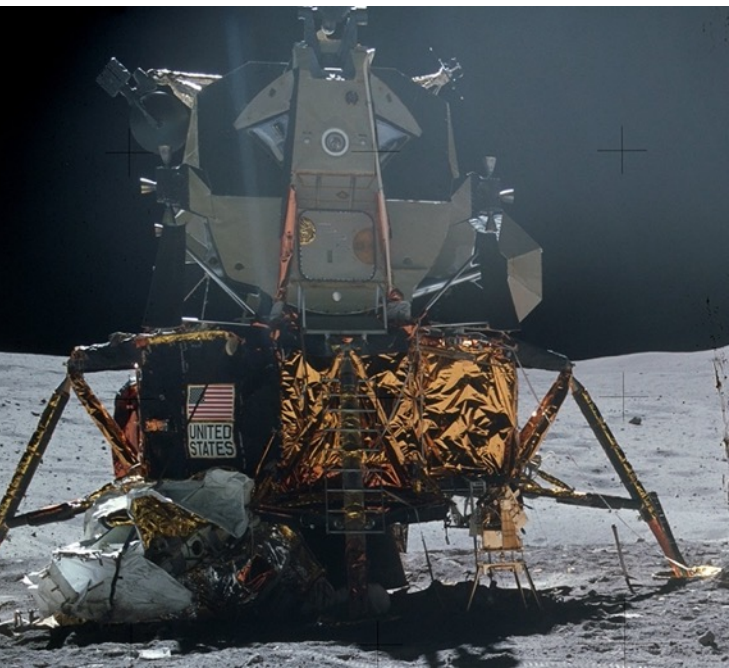

Bildquellen: By NASA - http://www.hq.nasa.gov/office/pao/History/alsj/a15/as15-88-11963.jpg, Public Domain, https://commons.wikimedia.org/w/index.php?curid=243484 By Apollo 16 astronauts - NASA photo AS16-116-18580, cropped, Public Domain, https://commons.wikimedia.org/w/index.php?curid=6057549

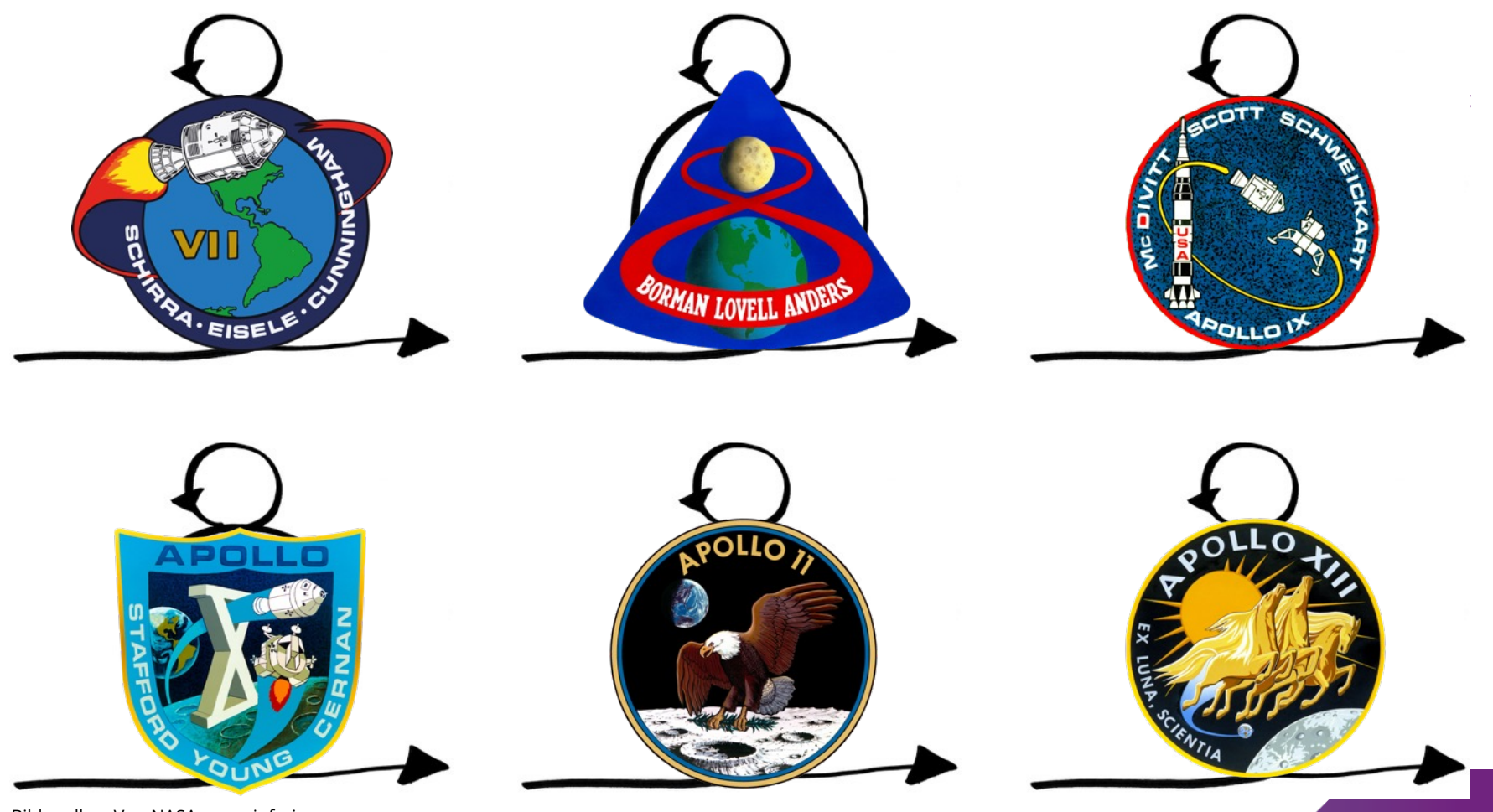

Bildquellen: Von NASA, gemeinfrei

## **AGC = APOLLO GUIDANCE COMPUTER**

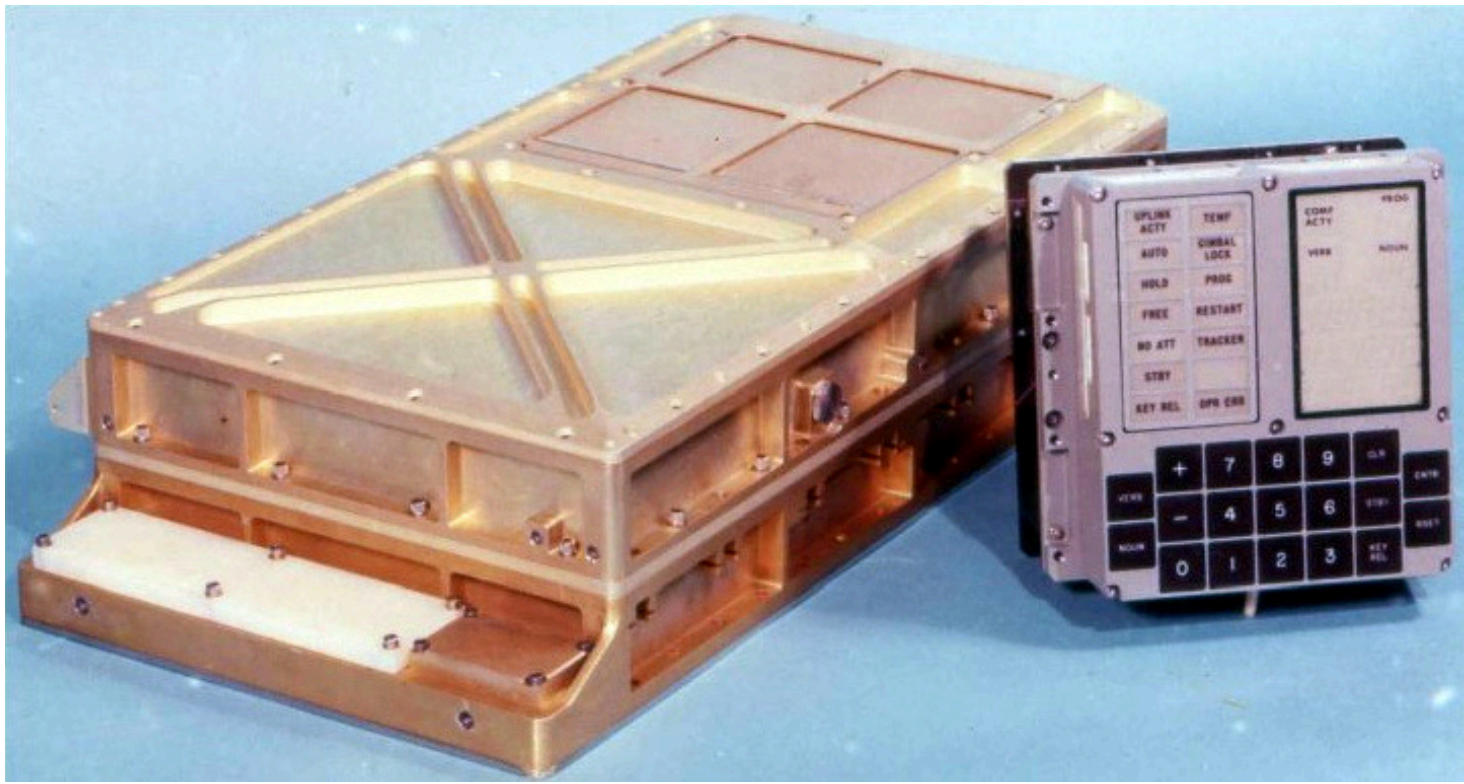

 $IT-1$ 

Bildquellen: Von Der ursprünglich hochladende Benutzer war Grabert in der Wikipedia auf Deutsch - Übertragen aus de.wikipedia nach Commons durch henristosch., Gemeinfrei, https://commons.wikimedia.org/w/index.php?curid=3984038

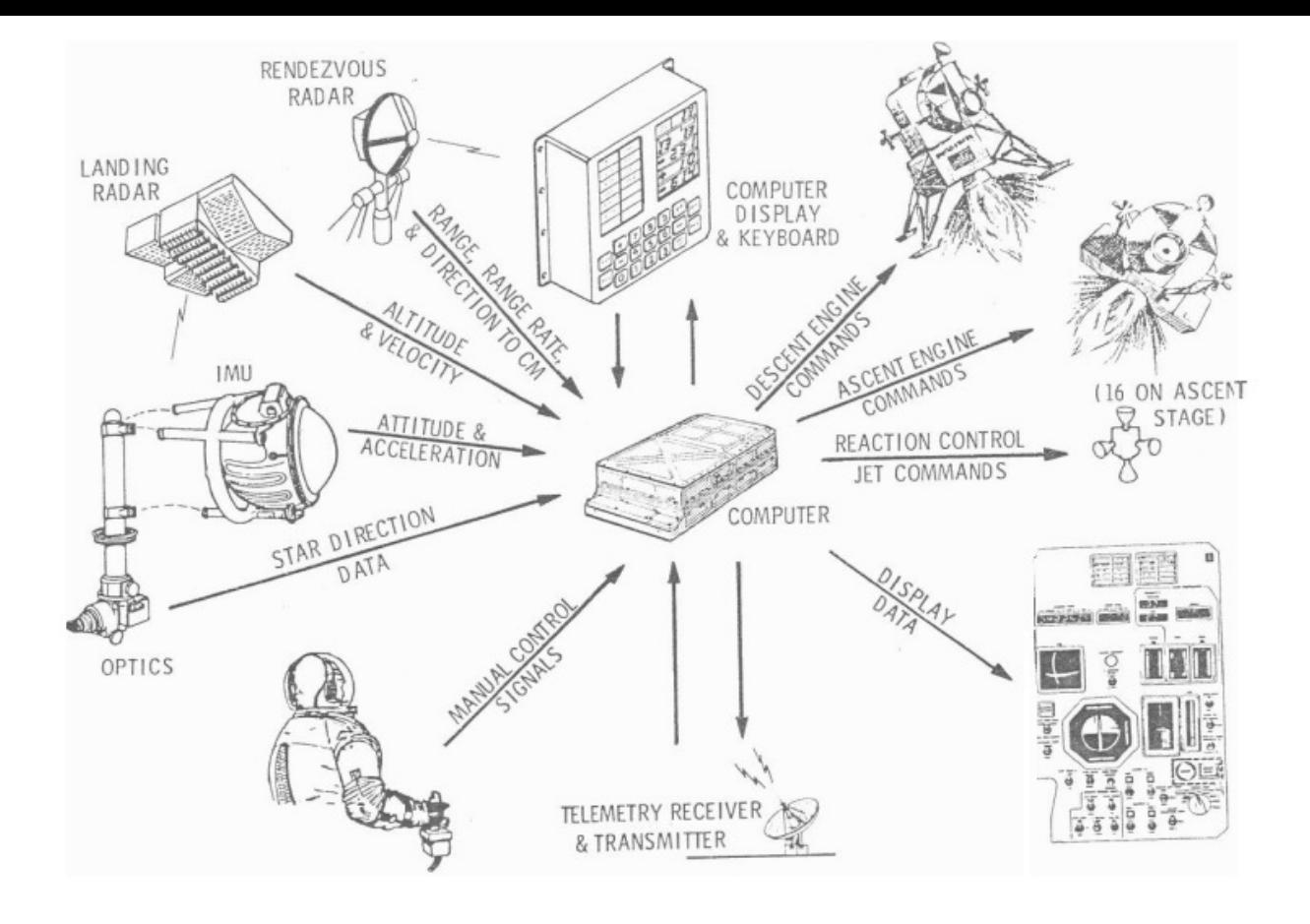

Navigation and

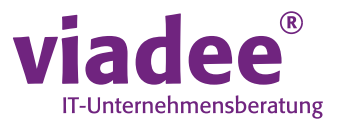

Fig. 3-2 Lunar Module

Bildquellen: James A. Hand, MIT ' s Role in Project Apollo (R -700), Volume 1, October 1971

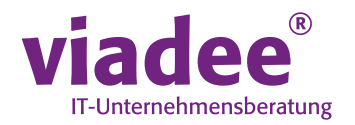

# 55, 33, 15

### Abmessungen in cm (Länge, Breite, Höhe)

29.09.23

 $12$ 

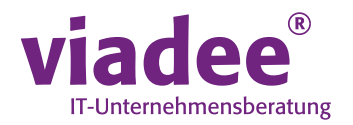

# 32

### Gewicht in kg

29.09.23

© 2023 viadee

 $13$ 

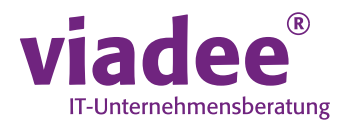

# 55

#### Stromverbrauch in Watt

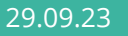

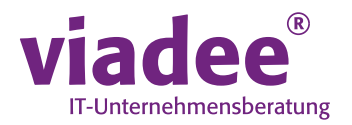

# 16

### Bit-Architektur 1 Vorzeichen, 14 Stellen, 1 Paritätsbit

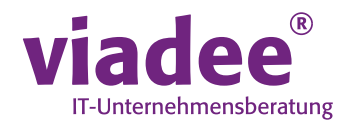

# -16,383 bis 16,383

Integer-Wertebereich Einerkomplement

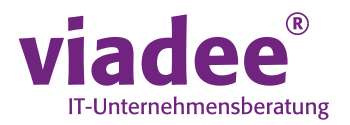

# 9

### Dezimalstellen numerische Präzision Realisiert mit Doppelwort (28 bit) Genauigkeit von 1 Fuß (=30,48 cm) bei Navigation

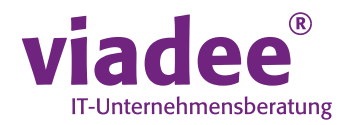

# 2048

### words read/write memory (RAM) Entspricht 4 KiB

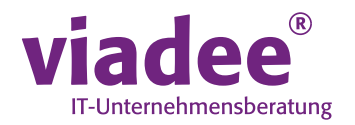

# 36.864

words read-only-memory (ROM) Entspricht 72 KiB

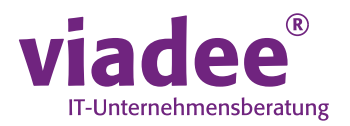

# 12

### Länge der Speicheradressen (bei 3 bit Opcode) Reicht nur für 4096 Worte Memory banking (virtuelle Adressierung)

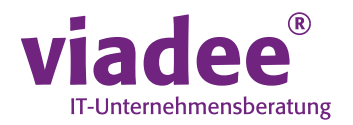

# 2

### Taktfrequenz in MHz

29.09.23 © 2023 viadee

21

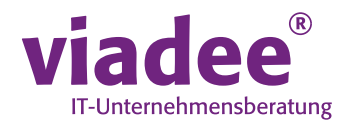

# 51.000 / 1.900

Downlink data rate in bps (bit per second) zur Mission Control ("Houston")

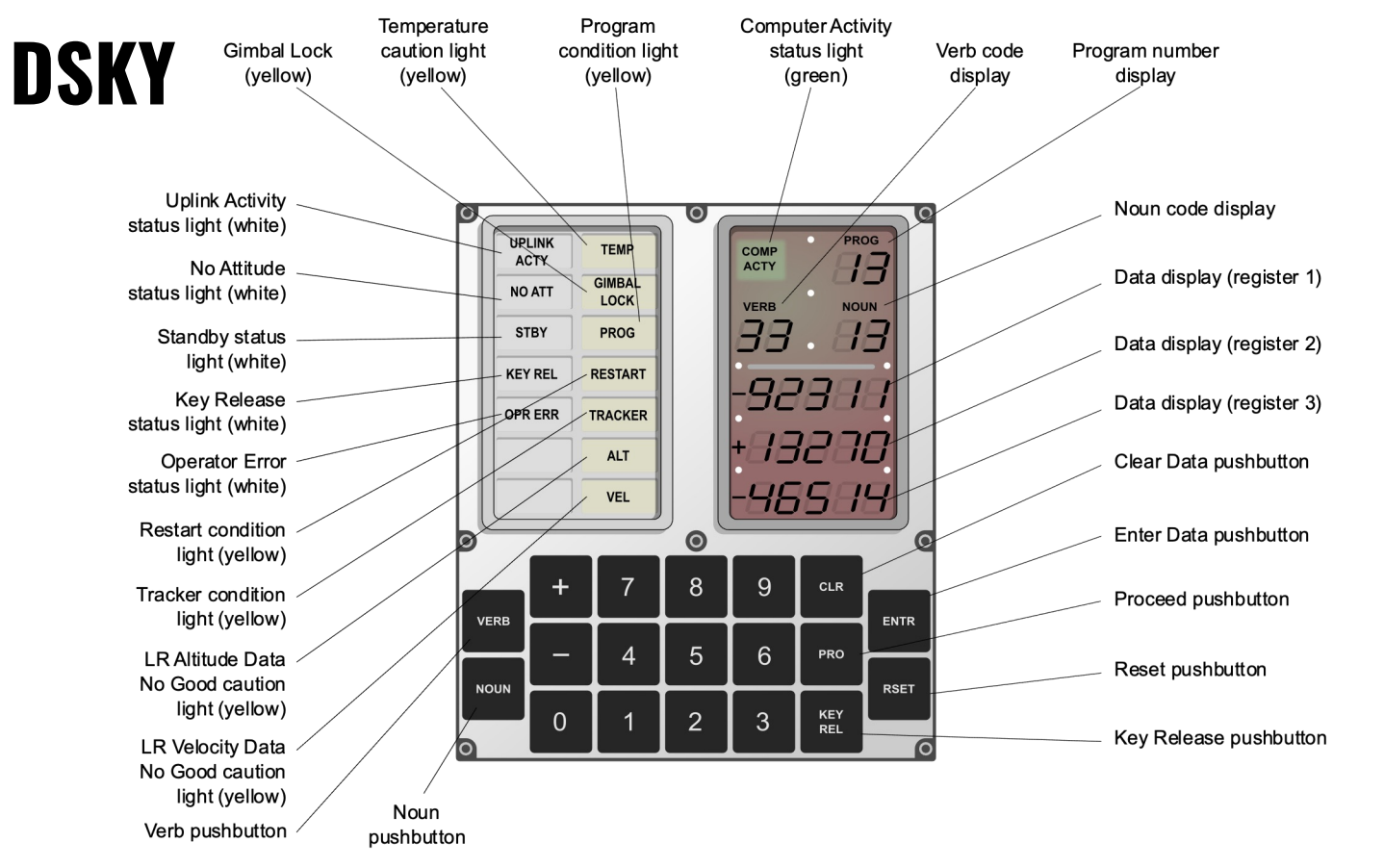

viadee® IT-Unternehmensberatung

Bildquellen: Von Oona Räisänen & NASA - Self-made in Inkscape; based on the Apollo Operations Handbook (File:DSKYS interface.jpg, by NASA) and a NASA photo from http://www.nasa.gov/centers/dryden/about/Organizations/Technology/Facts/TF-2001-02-DFRC\_prt.htm, Gemeinfrei, https://commons.wikimedia.org/w/index.php?curid=8991950

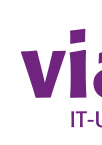

# **DSKY / AGC SIMULATOR**

https://svtsim.com/moonjs/agc.html

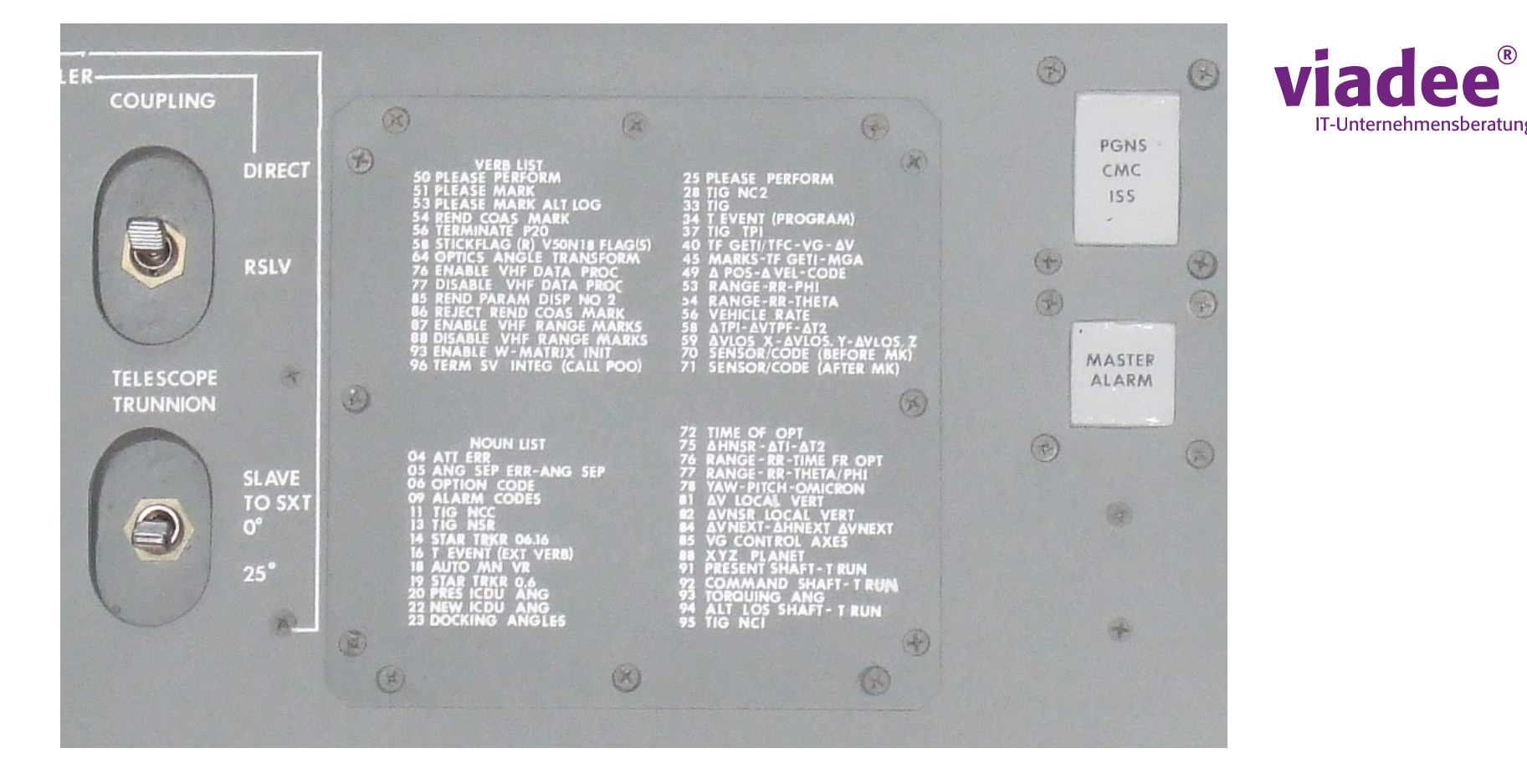

Bildquellen: Von Brandrodungswanderfeldhackbau - Eigenes Werk, Gemeinfrei, https://commons.wikimedia.org/w/index.php?curid=3612656

IT-Unternehmensberatung

### **EXECUTIVE = ECHTZEITBETRIEBSSYSTEM**

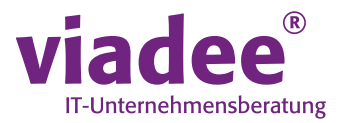

# 7

### Prozesse nach Priorität gewichtet Kooperatives Multitasking mit NEWJOB

### **EXECUTIVE = ECHTZEITBETRIEBSSYSTEM**

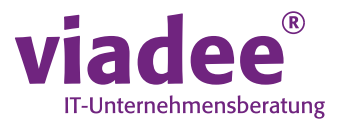

# 11

### Verschiedene Interrupts T3RUPT = TIME3 timer overflow KEYRUPT1 = Keystroke DSKY

### **EXECUTIVE = ECHTZEITBETRIEBSSYSTEM**

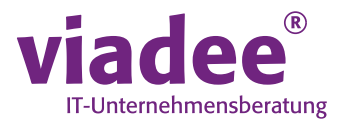

# 100

### Tastenanschläge für den state vector Telemetry Uplink von Bodenstation RPA = uplink data entspricht DSKY input

## **INTERPRETER**

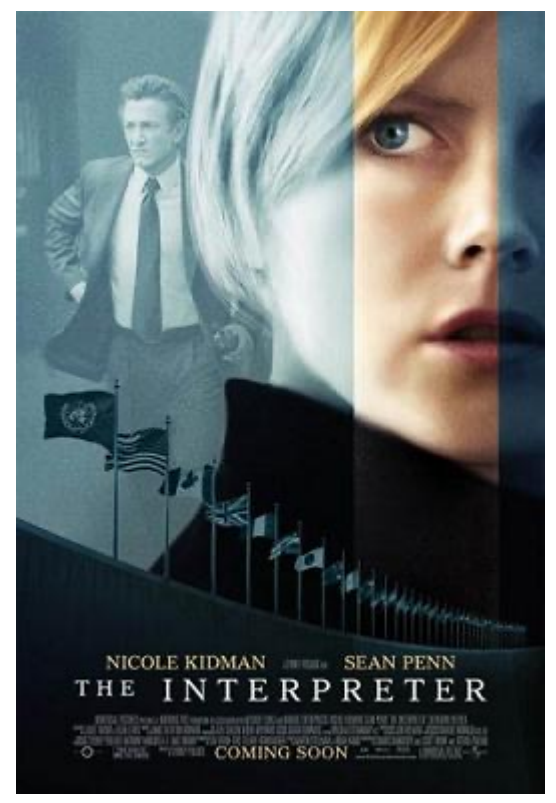

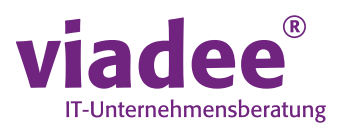

## Virtual machine

Vektor-/Matrix-Datentypen Trigonometrische / Wurzel-Funktionen Index-Register / Stack-Pointer Einfache Adressierung ohne Banks Gemischter Code mit Executive-Assembly

Bildquellen: By Impawards, Fair use, https://en.wikipedia.org/w/index.php?curid=1659383

#### https://apolloinrealtime.org/

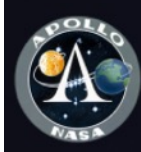

**APOLLO INREALTIME** 

A real-time journey through the Apollo missions.<br>This website consists entirely of historical mission material Select an available mission:

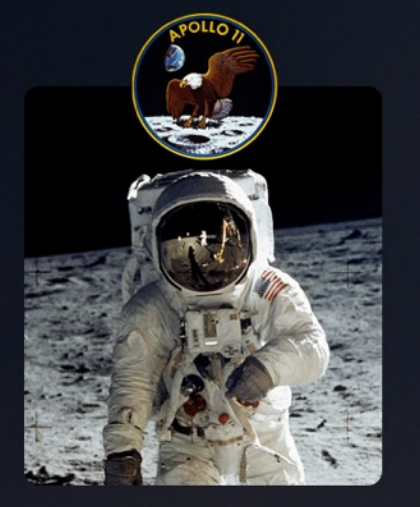

APOLLO<sub>11</sub> The First Landing on the Moon<br>Launch: July 16, 1969

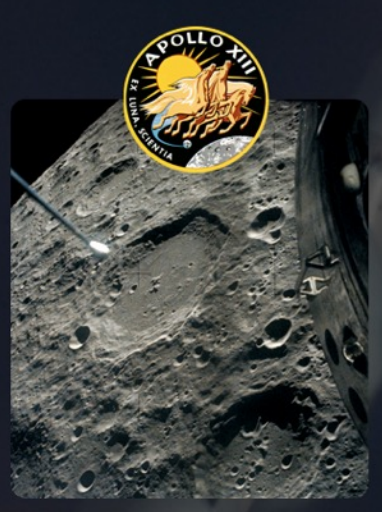

APOLLO<sub>13</sub> The Third Lunar Landing Attempt<br>Launch: April 11, 1970

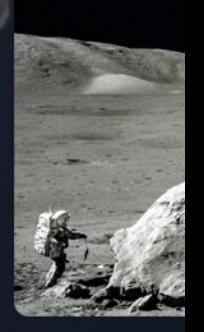

Vİ

APOI The Last Land<br>Launch: D

© 2023 viadee

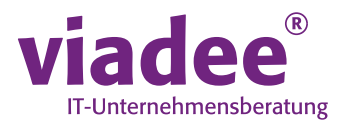

#### "I want you to study and write down every possible program alarm whether they can happen or not." Gene Kranz (Flight Director Mission Control) to Jack Garman (Support for Flight Controllers)

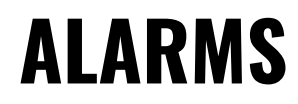

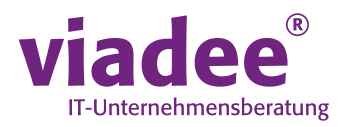

# 1201

### Executive Overflow - NO CORE SETS → Exhaustion of "Core Sets", d.h. der Menge der wartenden Prozesse im Scheduler

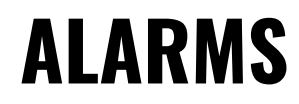

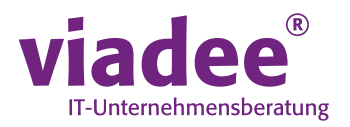

# 1202

### Executive Overflow - NO VAC AREAS Vector Accumulator (VAC) Area Exhaustion  $\rightarrow$  Mehr als 5 Interpreter-Jobs

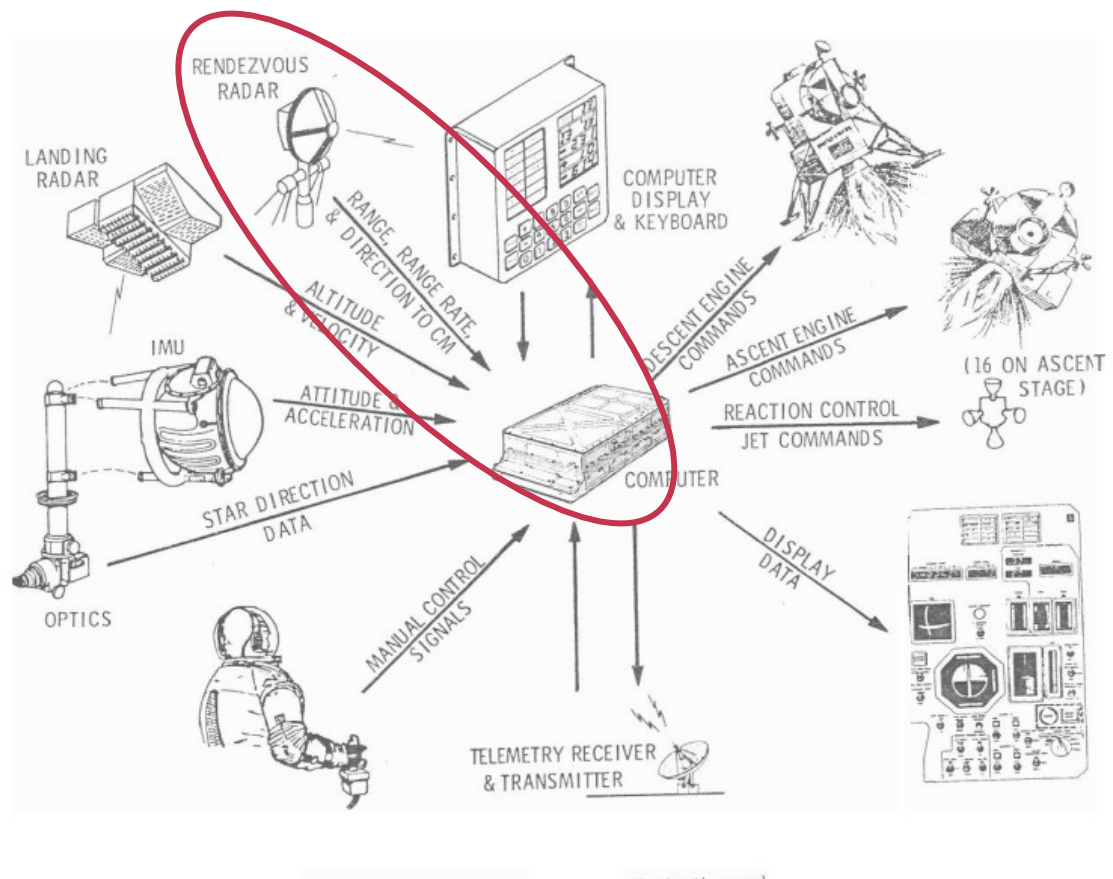

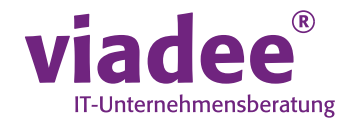

Fig. 3-2 Lunar Module

Navigation and

Bildquellen: James A. Hand, MIT ' s Role in Project Apollo (R -700), Volume 1, October 1971

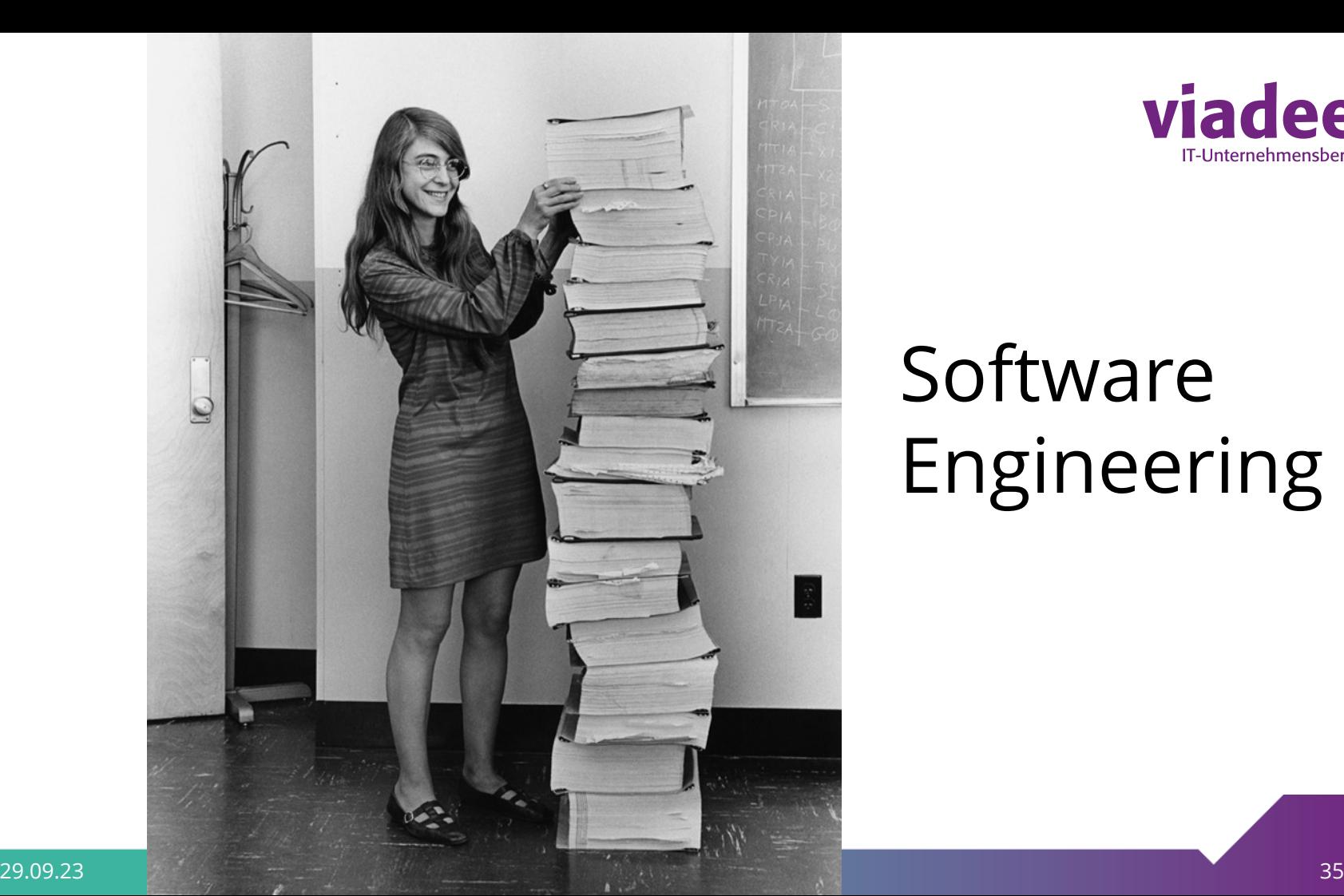

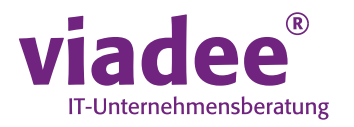

# Software Engineering

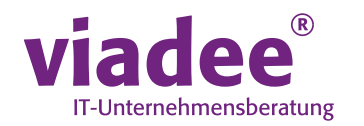

"The computer (or rather the software in it) was smart enough to recognize that it was being asked to perform more tasks than it should be performing. It then sent out an alarm, which meant to the astronaut, 'I'm overloaded with more tasks than I should be doing at this time and I'm going to keep only the more important tasks'; i.e., the ones needed for landing ..."

(Letter from Margaret H. Hamilton, Director of Apollo Flight Computer Programming MIT Draper Laboratory, Cambridge, Massachusetts, titled "Computer Got Loaded", published in Datamation, March 1, 1971)

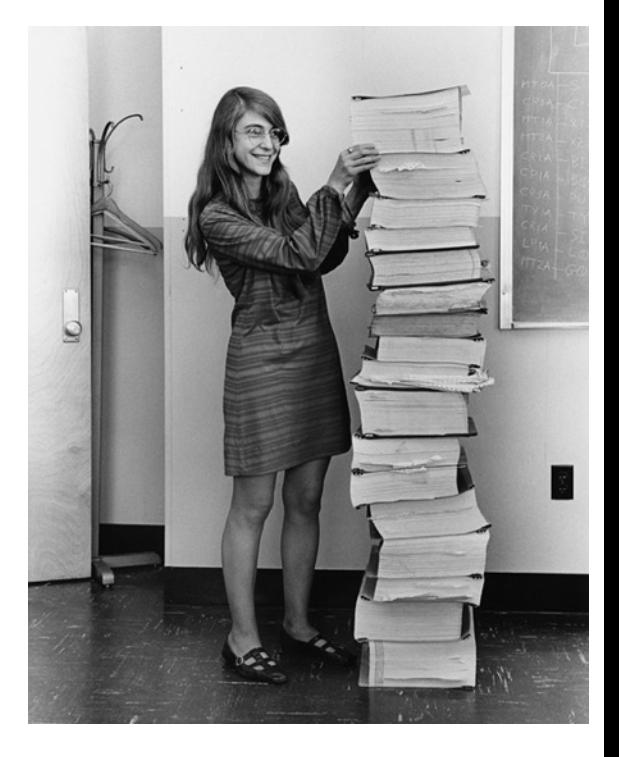

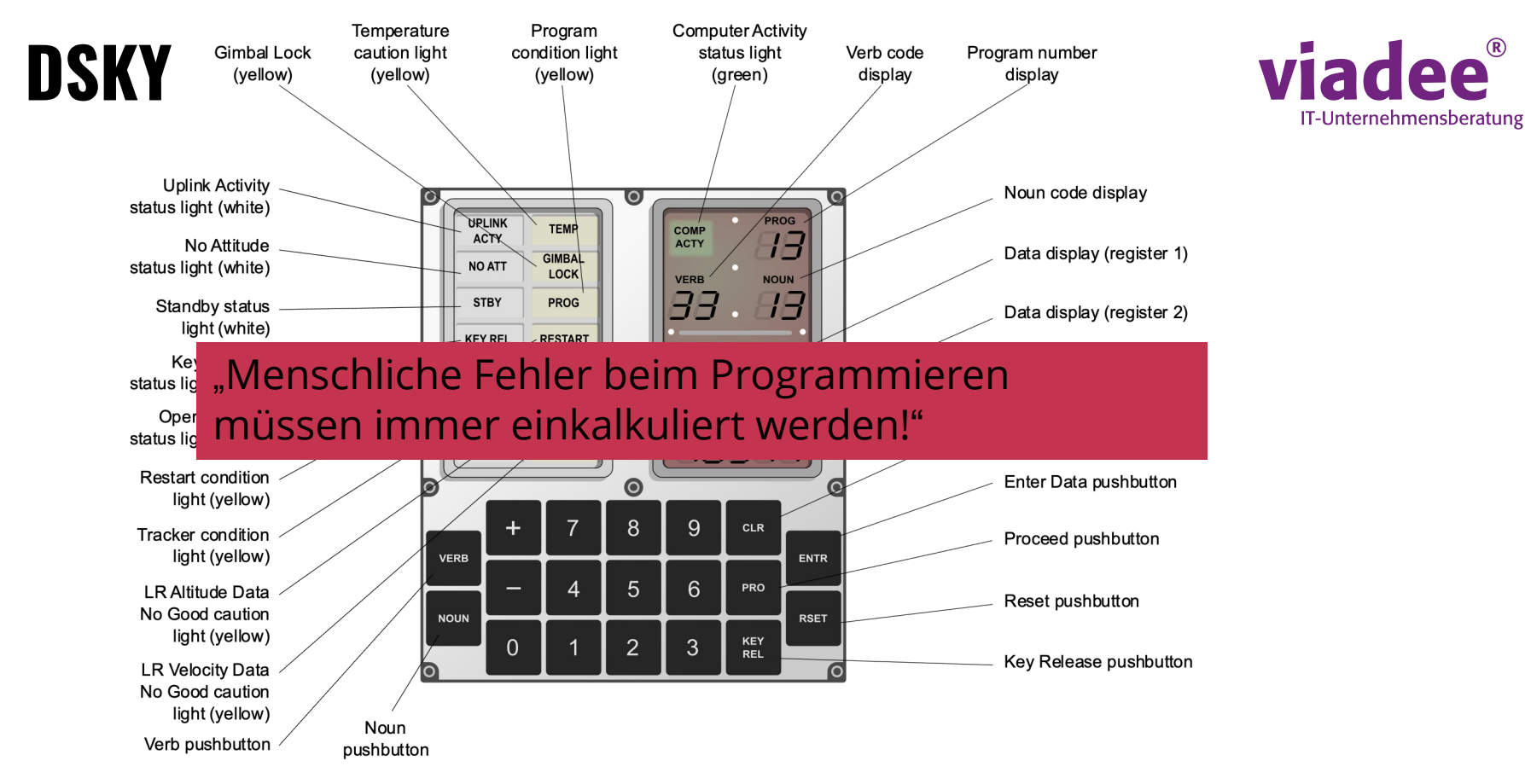

Bildquellen: Von Oona Räisänen & NASA - Self-made in Inkscape; based on the Apollo Operations Handbook (File:DSKYS interface.jpg, by NASA) and a NASA photo from http://www.nasa.gov/centers/dryden/about/Organizations/Technology/Facts/TF-2001-02-DFRC\_prt.htm, Gemeinfrei, https://commons.wikimedia.org/w/index.php?curid=8991950

## **MISSION CONTROL (HOUSTON)**

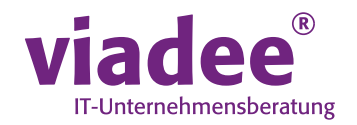

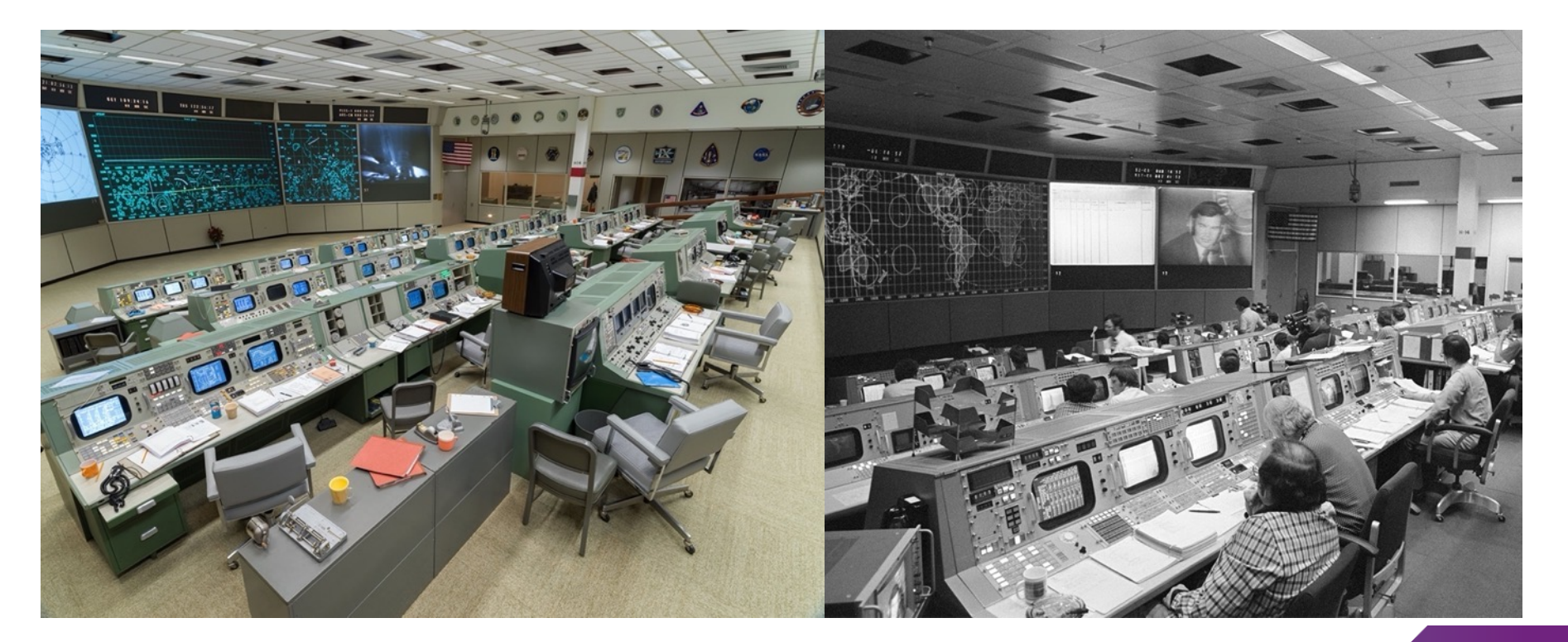

Bildquellen: Space Center Houston (spacecenter.org)

## **DIGITAL AUTOPILOT**

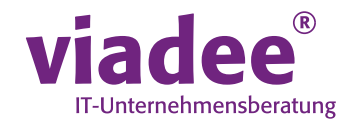

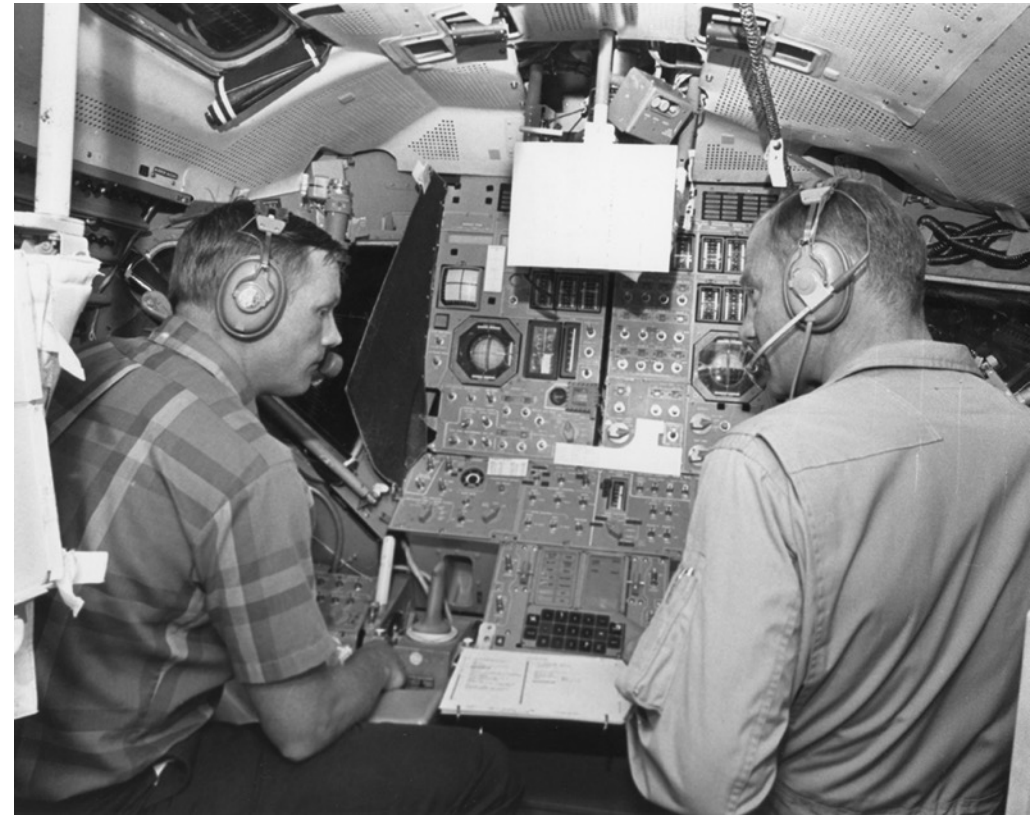

"At MET 102:43:08 (650 feet), after deciding that he could not stop short of the crater, Armstrong flipped the autopilot mode switch from AUTO to ATT HOLD to take manual control of the LM's attitude. He maneuvered to zero pitch to maintain horizontal velocity and skim over the rocky area." (http://klabs.org/history/apollo\_11\_alarms/eyle s\_2004/eyles\_2004.htm)

Bildquellen: "Armstrong and Aldrin during Apollo 11 landing rehearsal", Project Apollo Archive, Public domain, via Wikimedia Commons

#### Apollo-11-Sourcecode auf GitHub veröffentlicht

Der Quellcode des "Apollo 11 Guidance Computers" steht nun auf GitHub zum freien Download bereit. Das Paket umfasst volle 3,3 Megabyte.

디)

 $\bigcirc$  135

In Pocket speichern Lesezeit: 1 Min.

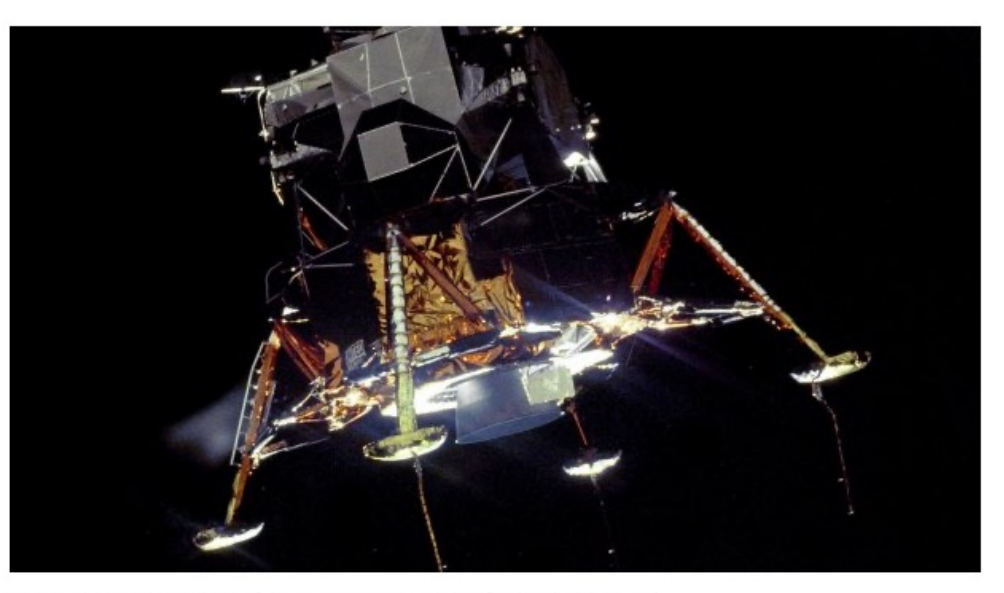

Das Eagle-Landemodul auf dem Weg zur Mondoberfläche. (Bild: NASA)

#### UPDATE 11.07.2016 12:03 Uhr

29.09.23

© 2023 viadee

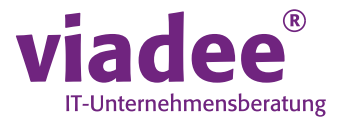

40

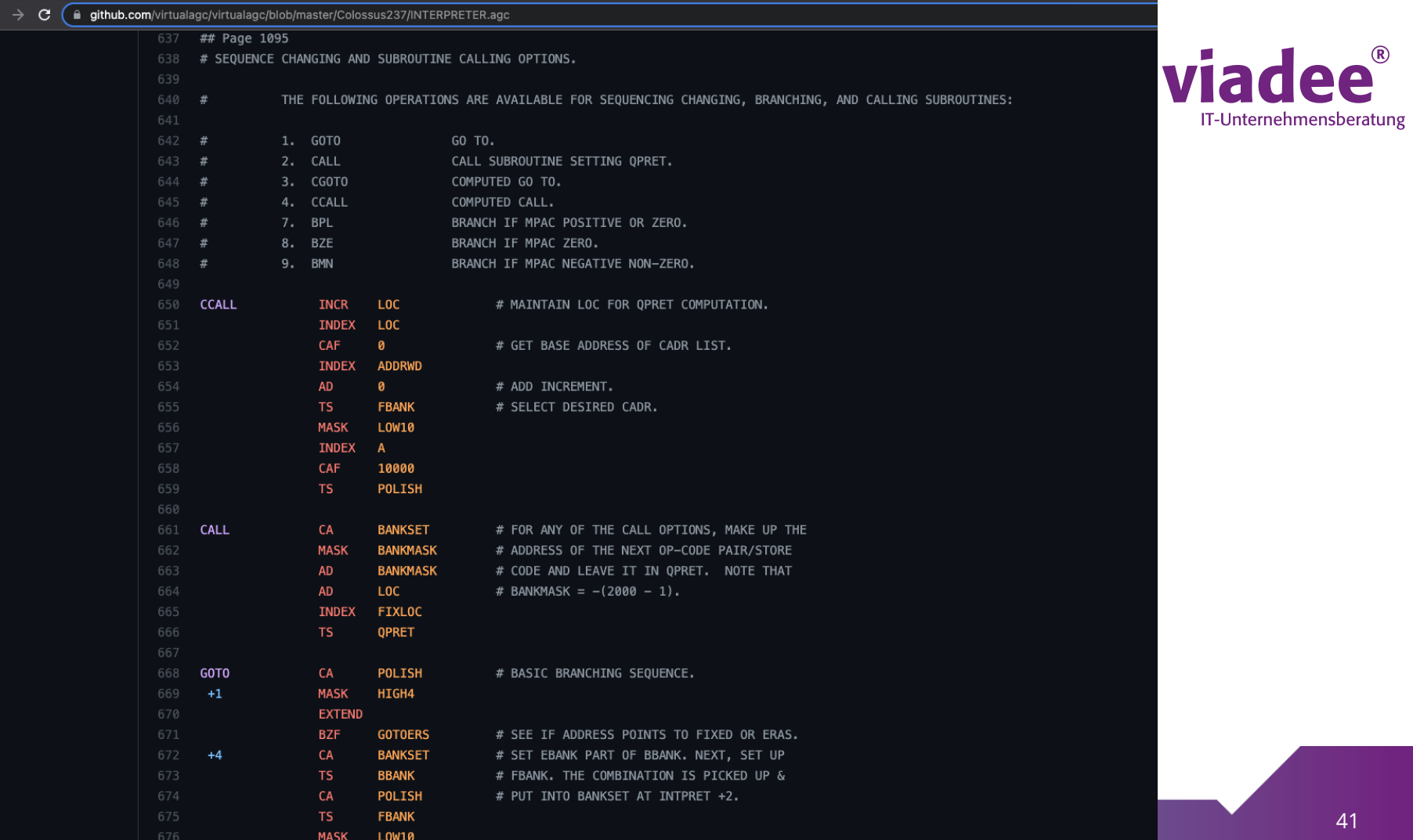

 $\leftarrow$ 

## **METHODIK / PRINZIPIEN BLEIBEN**

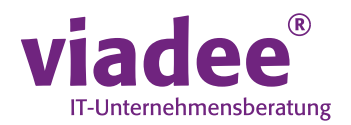

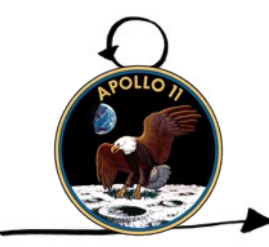

Agile Planung

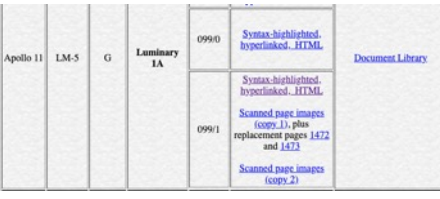

One of the original AGC programmers, Allan Klumpp, kept a copy of Luminary 99 Rev 0 (or 99/0 for short), since donated to klabs org, having been told that it was the version that flew on Apollo 11. Unfortunately, that turns out not to have been the case, but it was indeed the first revision of Luminary released for manufacture for Apollo 11 ... by which I mean that its core-rope memory modules were actually manufactured, though not flown

#### Read more

This is the AGC software version that was flown in the Apollo 11 Lunar Module. By the way, strictly speaking I don't think this program is LUMINARY, but ins had been branched off from the main branch of LUMINARY source code (..., LUMINARY 97, LUMINARY 98, LUMINARY 99, LUMINARY 100, ....) at LUMINARY 99. This new branch of code was called "LMY99" rather than "LUMINARY", so that's why at the tops of the pages of the assembly listing you see that it's listed as "PROGRAM LMY99" rather than "PROGRAM LUMINARY", and that's why the revision level is listed as 001 rather than 099. This kind of trick allowed development for Apollo 12 to continue with LUMINARY 100. LUMINARY 101, and so on, while development for Apollo 11 continued with LMY99.

Page images have been taken from a hardcopy from the Charles Stark Draper Historical Collection, MIT Museum, and then converted to source code by a team of volunteers

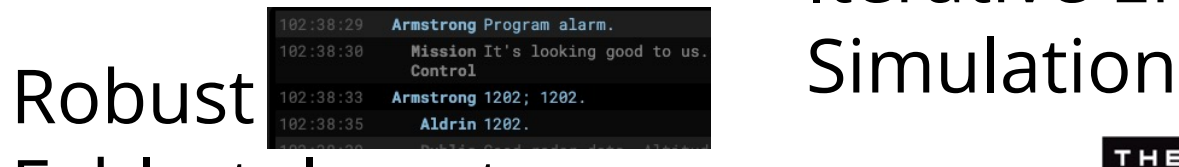

# Iterative Entwicklung

Read more

## Fehlertolerant

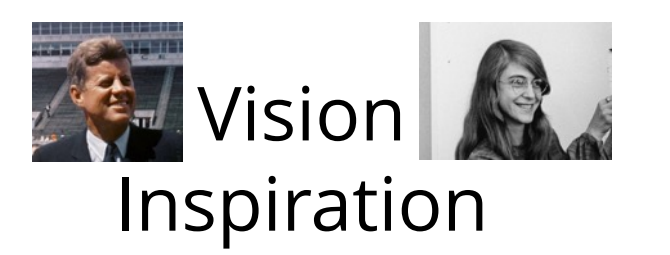

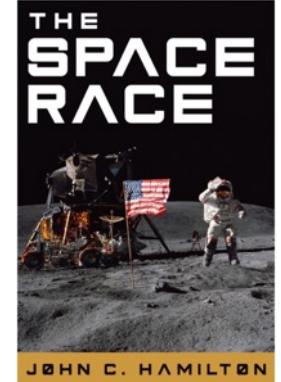

Konkurrenz belebt das Geschäft

## **METHODIK / PRINZIPIEN BLEIBEN**

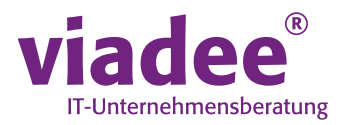

### Abstraktion Virtualisierung

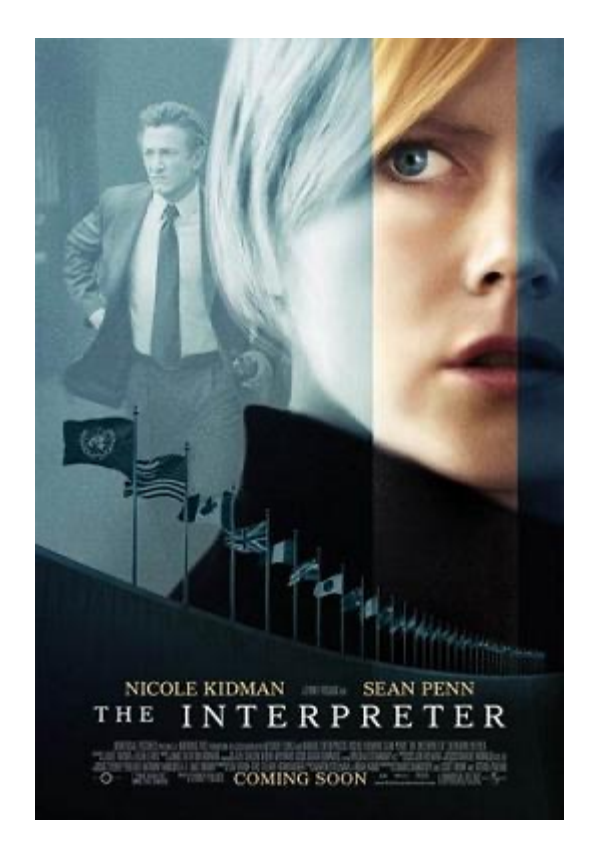

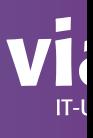

# Vielen Dank fürs Mitfliegen bei der Raketenhistorie ©

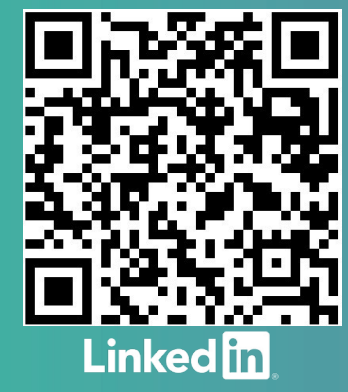

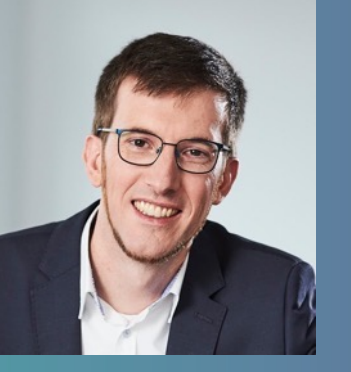

Tobias Voß tobias.voss@viadee.de @tobiaslvoss in tobiaslyoss

29.09.23 © 2023 viadee 44